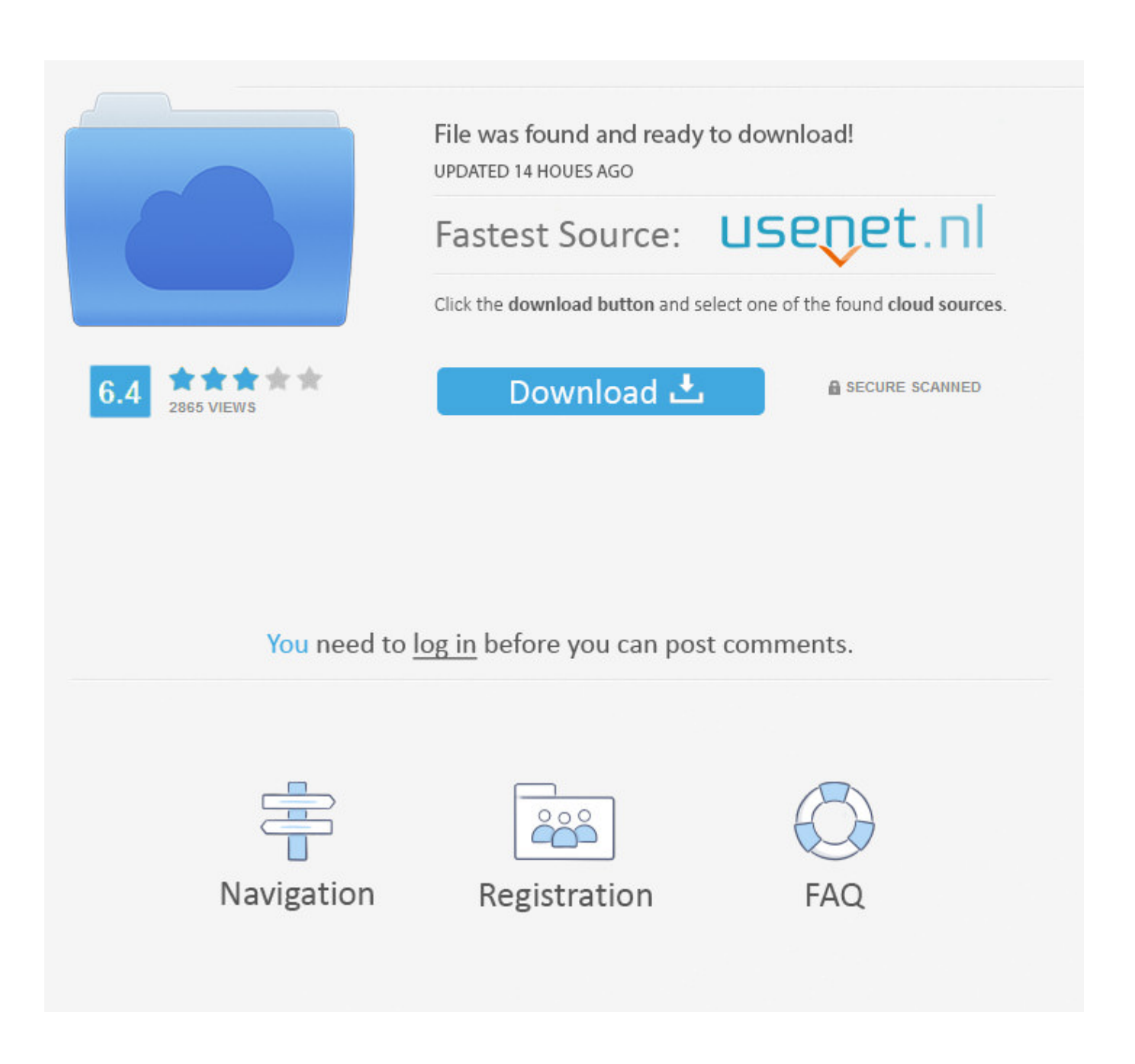

[X Force X32 Exe PowerShape 2017 Activation](http://geags.com/1813zx)

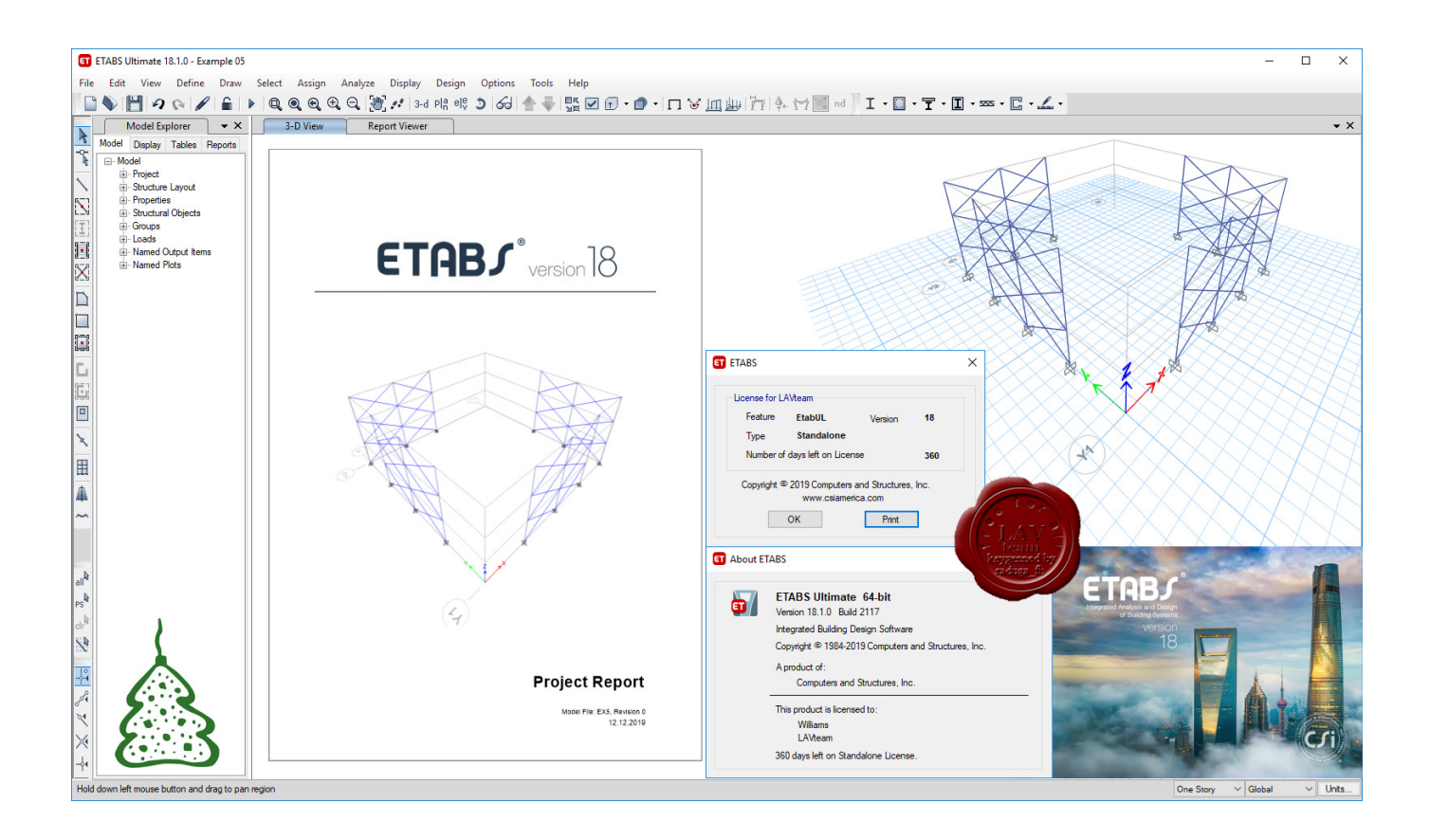

[X Force X32 Exe PowerShape 2017 Activation](http://geags.com/1813zx)

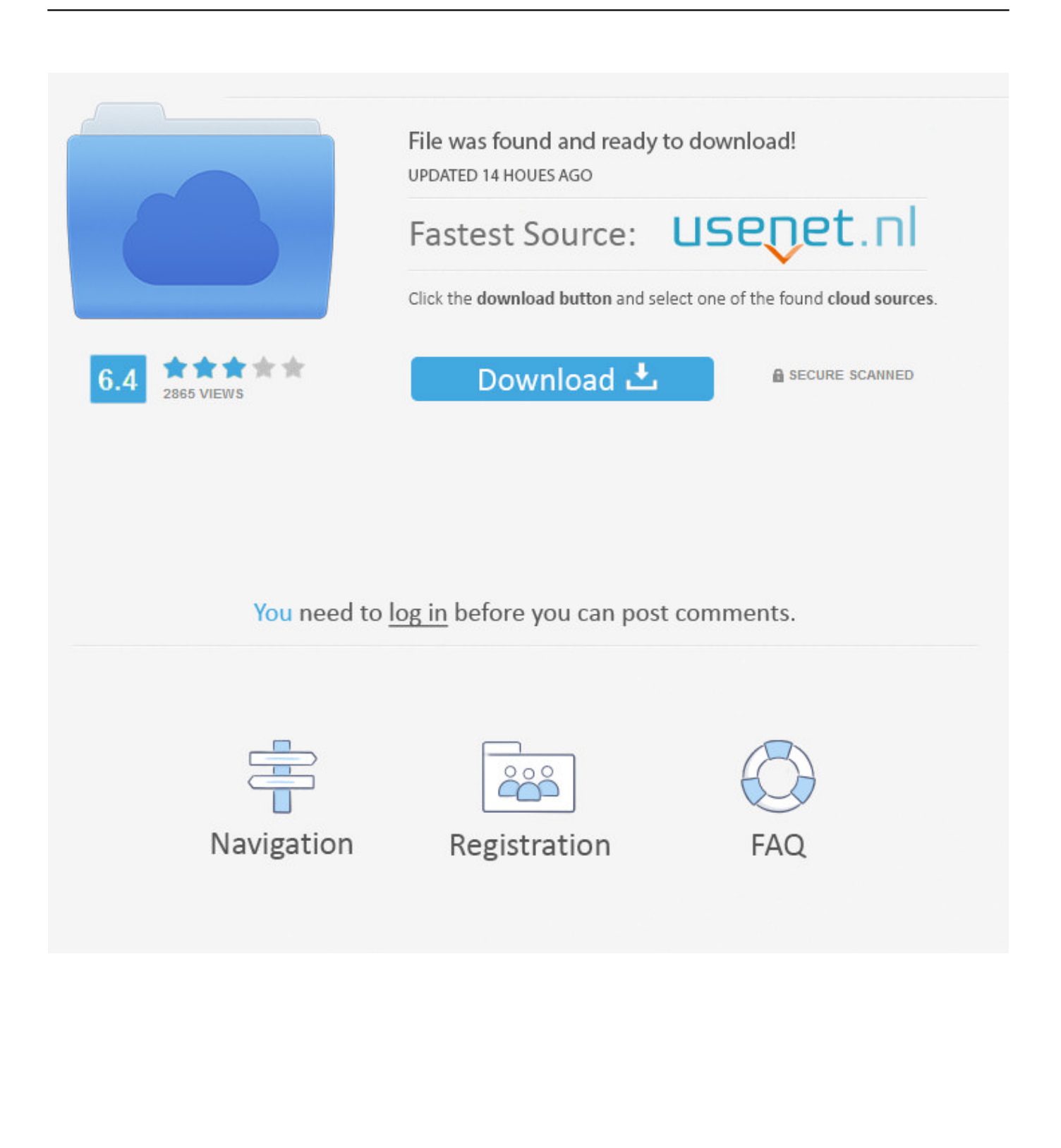

X-Force Keygen for All Autodesk Products 2018. Download and install Autodesk AutoCAD 2017 from official site. Use Serial 666-69696969, 667-98989898, 400-45454545 066-66666666…. Use Product Key 001I1 (this is for AutoCAD only) Finish the installation & restart your Autodesk Product once.. Link for All the Xforce key generators are given in the description ... to Activate Autodesk Products 2020, 2019,2018,2017,2016,2015,2014 ALL.. I have added for you x force 2012 x32 exe keygen, driver for wlan. ... But now i have decided to put it on mine i can't seem to activate it, why is .... X-Force 2019, 2018 and 2017 Keygen for Autodesk All Products download and Copy the ... X-Force 2019 Keygen 2018 Crack Patch, AutoCAD Autodesk 2018 All Products Latest ... Autodesk PowerShape Standard 2019 x-force, A9NJ1.. x-Force keygen v2 for ALL Autodesk products v2020. These are original (x-force) and c7111981/LAVteam (based on x-force code) keygens. ... x-Force keygen for ALL Autodesk products 2017 x86+x64 ... Autodesk, Bentley, Bricsys, Carlson, CSI, CSoft, Dassault, Data East, Delcam, ESRI, Gemcom, GeoStru, Global Mapper, .... How to fix X-Force Keygen 2020 - You need to apply patch when license 02:02 ... How to Install and Activate AutoCad 2014 on Windows 10 (X64/X32)- 04:49 How to ... Como Instalar y Activar Autocad 2015, 2016, 2017, 2018 de 32 y 64 Bits (Ingles y Español) gratis ... HOW To Install Autodesk Powershape 2018 06:30.. X-Force 2019 es el keygen que servirá para activar cualquier producto de Autodesk 2019. ... Usar como "Serial number" alguno de los siguientes codigos:. Autodesk DWG TrueView 2017 32-bit - free AutoCAD DWG file viewer, version converter ... TRIAL - AutoCAD LT 2020 for Mac, EN, MacOS X (incl. ... Factory Design Utilities 2017 2D Drawings Batch Sync Tool (BatchSync.exe) External ... FLay - automatic force layer for selected commands (drawing objects), AutoCAD LISP .... Autocad 2018 Installation & Activation Tutorial 06:53 · Autocad 2018 ... Autocad 2019 full setup installation (no xforce keygen)+Download link 10:12 Autocad ... cara instal dan aktivasi autocad 2017 terbaru 2017 di windows 10 21:38 ... How to Install Delcam POWERMILL 2018| Windows 7 64 BIT| AUTODESK 05:17.. Program name: Universal x-force for Autodesk products 2019 ... Once at the activation screen start XFORCE 32-bit or 64-bit as administrator. ... Autodesk PowerInspect Standard 2017 A9KI1 ... Autodesk PowerShape Ultimate 2019 A9LK1 ...

AutoCAD\_2019\_Simplified\_Chinese\_Win\_32bit\_dlm.sfx.exe. Using PowerSHAPE 2017 or PowerMILL 2017 Standard appears to use a Premium or Ultimate licence ... 1 x PowerMILL 2017 Premium ... start "" "C:\Program Files\Autodesk\PowerShape17136\sys\exec64\powershape.exe".. AutoCAD 2018 for Windows is supported on 32-bit and 64-bit ... /SFX/AutoCAD\_2018\_English\_Win\_32bit\_Trial.sfx.exe x64 ... Autodesk PowerShape - Premium 2018, A9MJ1 ... which keygen to be used for activation. link required. Quote ... 2017 X-FORCE Keygen for Autodesk still works with Autocad 2018.. X-Force 2018 es el keygen que servirá para activar cualquier producto de Autodesk 2018. ... Usar como "Serial number" alguno de los siguientes codigos: a49d837719